### Шлюзы

Выполнил: студент группы 9КС-31 Салижанов М.Н Преподовательница: Лазуткина Н.С.

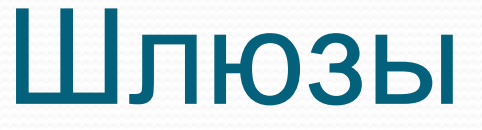

• Сетевой шлюз

• Интернет шлюз

СЕТЕВОЙ ШЛЮЗ ● Сетевой шлюз (англ. *gateway*) аппаратный маршрутизатор или программное обеспечение для сопряжения компьютерных сетей, использующих разные протоколы (например, локальной и глобальной).

# СЕТЕВОЙ ШЛЮЗ

● Сетевой шлюз конвертирует протоколы одного типа физической среды в протоколы другой физической среды (сети). Например, при соединении локального компьютера с сетью Интернет обычно используется сетевой ШЛЮЗ.

# СЕТЕВОЙ ШЛЮЗ

• Маршрутизаторы являются одним из примеров аппаратных сетевых шлюзов.

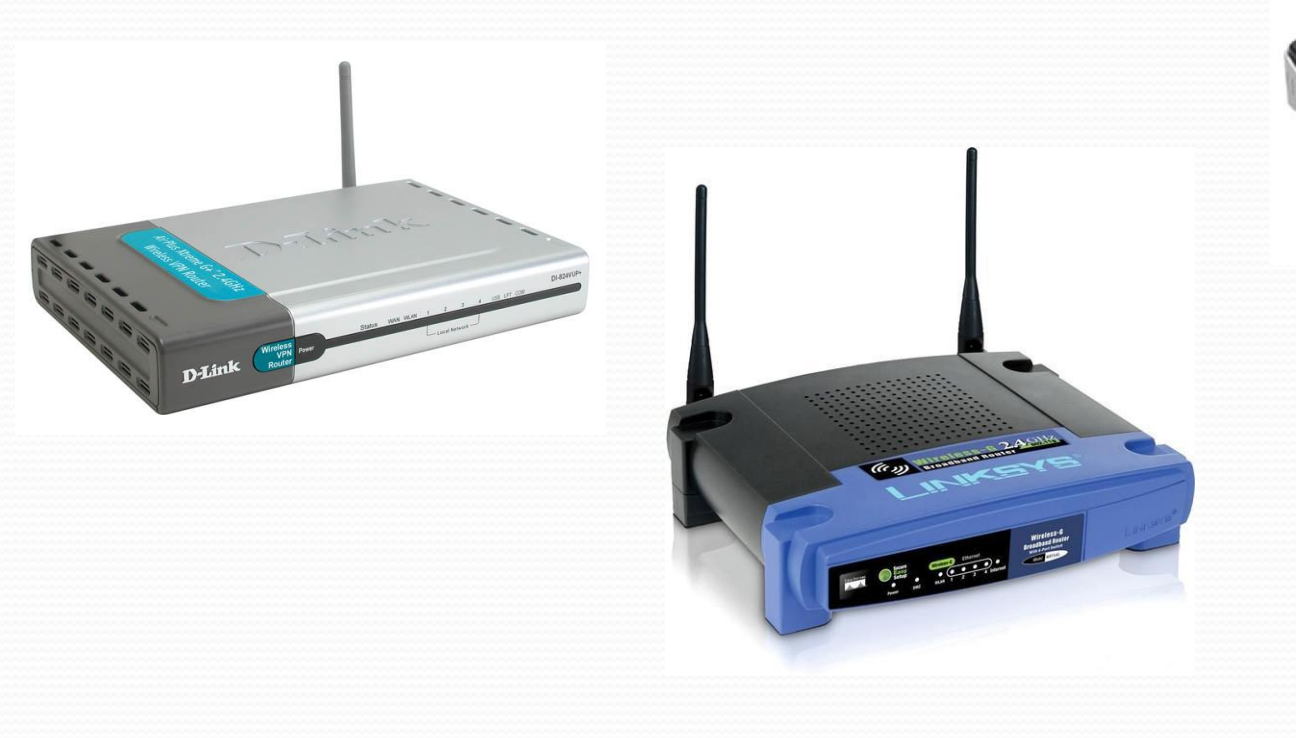

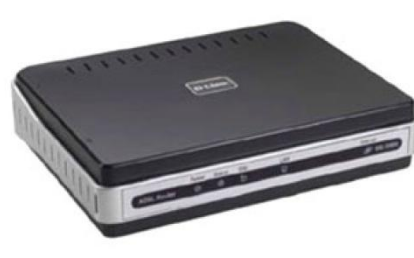

#### Сетевые щлозы даботают на всех известных операционных системах. Основная задача сетевого шлюза конвертировать протокол между сетями.

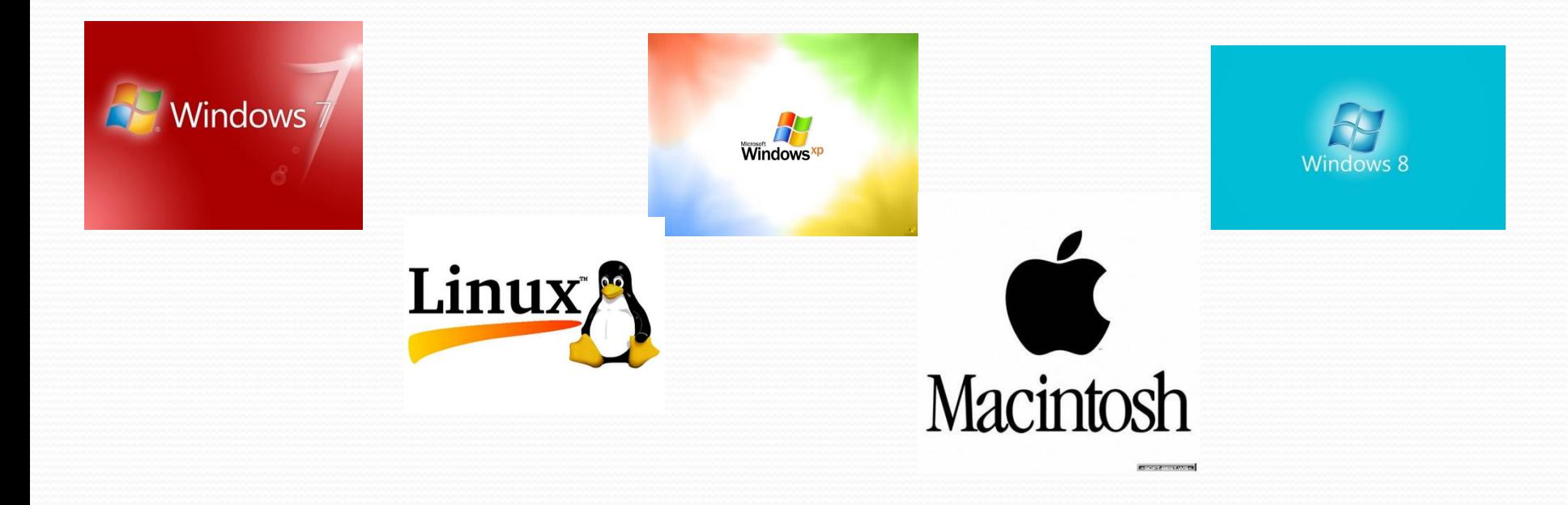

## СЕТЕВОЙ ШЛЮЗ

• Сетевой шлюз — это точка сети, которая служит выходом в другую сеть. В сети Интернет узлом или конечной точкой может быть или сетевой шлюз, ИЛИ ХОСТ.

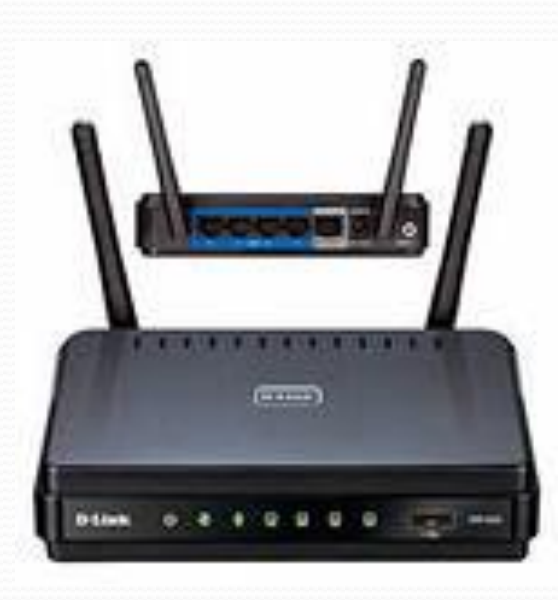

В крупных сетях сервер, работающий как сетевой шлюз, обычно интегрирован с проксисервером и межсетевым экраном. Сетевой шлюз часто объединен с роутером, который управляет распределением и конвертацией пакетов в сети.

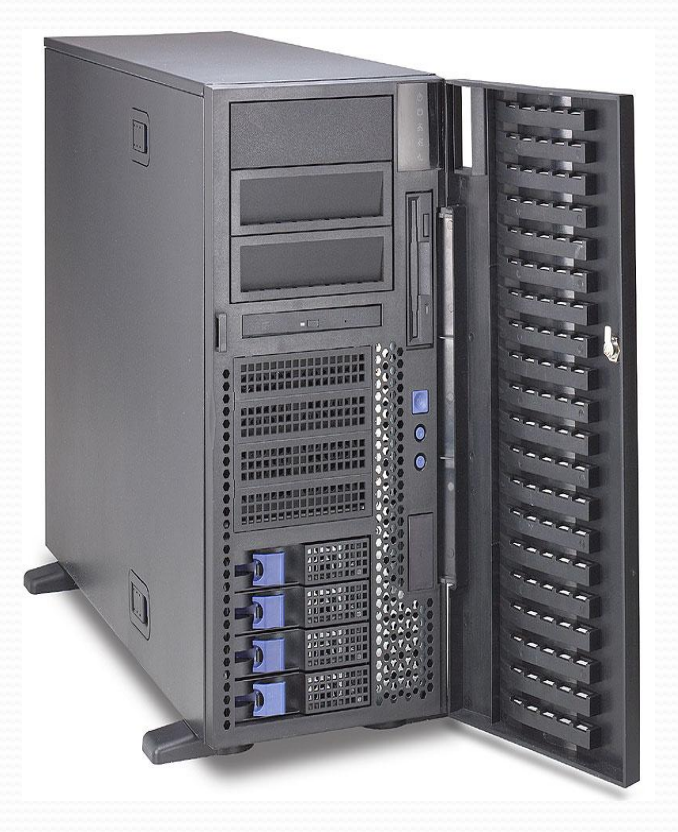

Компьютеры под Windows обычно используют встроенный мастер подключения к сети, который по указанным параметрам сам устанавливает соединение с локальной или глобальной сетью.

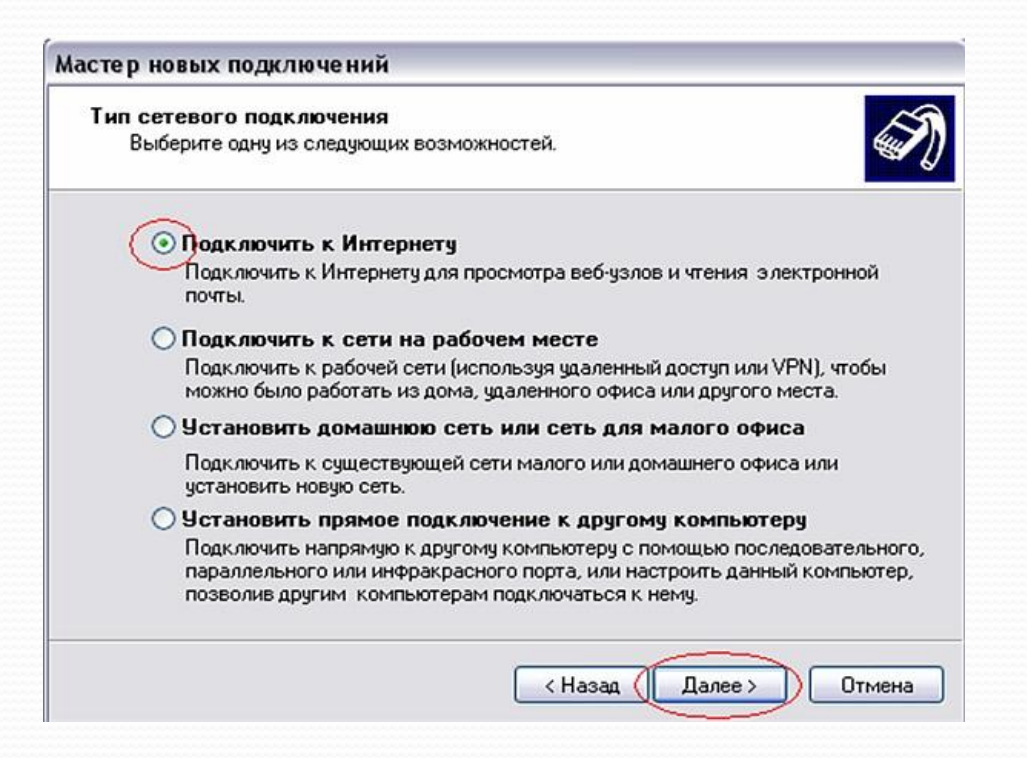

⚫ Dynamic Host Configuration Protocol (DHCP) — это протокол, который обычно используется сетевым оборудованием чтобы получить различные данные, необходимые клиенту для работы с протоколом IP. С использованием этого протокола добавление новых устройств и сетей становится простым и практически автоматическим.

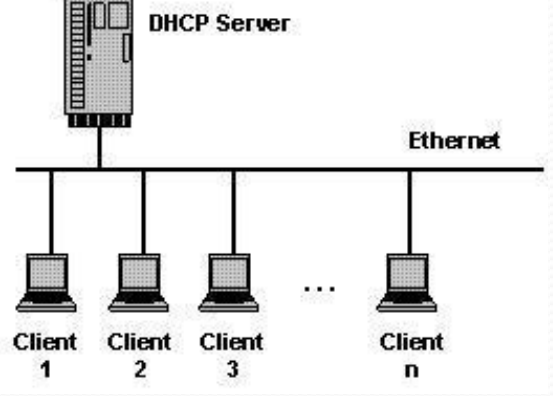

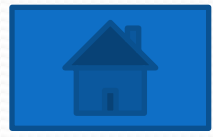

Интернет-шлюз, как правило, это программное обеспечение, ПРИЗВАННОЕ ОРГАНИЗОВАТЬ ПЕРЕДАЧУ В СОСТОВНИЕ В ГЛАГОВИЕ К ИНТЕРНЕТУ трафика между разными сетями. Программа является рабочим инструментом системного администратора, позволяя ему контролировать трафик и действия сотрудников.

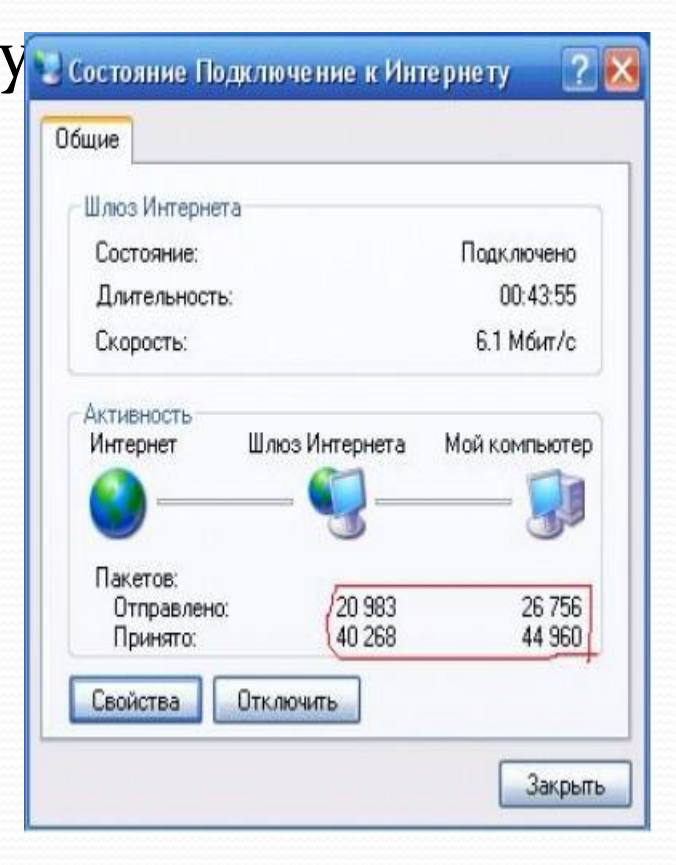

### Интернет шлюз

• Интернет-шлюз может работать как на одном из компьютеров сети, так и на отдельном сервере. Шлюз устанавливается как программное обеспечение на машину с операционной системой, либо на пустой компьютер с развертыванием встроенной операционной системы.

#### ● Под шлюзом часто понимается IP-адрес машины, через которую организован доступ в интернет.

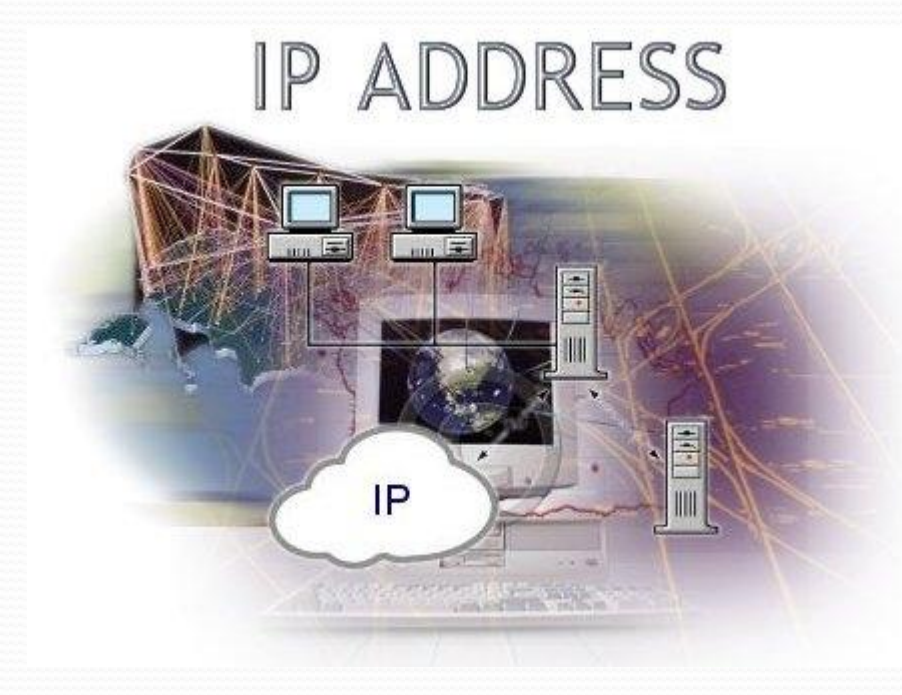

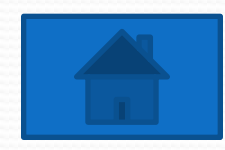